## **Speeds and Feeds**

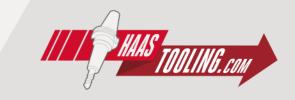

- 1) Select your material in the ISO colored chart.
- 2) Start with the recommended cutting speed, v<sub>c</sub> (m/min). Adjust the cutting speed based on your cutting conditions.

| ISO                     | Р               | Р     | Р     | Р    | Р    | Р               | Р    | Р    | Р    | Р                           | Р               | M    | M              | M   | K                    | K     | K    | K                | K   | K   | N                            | N   | N     | N                                            | N   | N     | N                         | N     | N  | N  |
|-------------------------|-----------------|-------|-------|------|------|-----------------|------|------|------|-----------------------------|-----------------|------|----------------|-----|----------------------|-------|------|------------------|-----|-----|------------------------------|-----|-------|----------------------------------------------|-----|-------|---------------------------|-------|----|----|
| VDI 3323                | 1               | 2     | 3     | 4    | 5    | 6               | 7    | 8    | 9    | 10                          | 11              | 12   | 13             | 14  | 15                   | 16    | 17   | 18               | 19  | 20  | 21                           | 22  | 23    | 24                                           | 25  | 26    | 27                        | 28    | 29 | 30 |
| Material<br>Description | Non-alloy steel |       |       |      |      | Low alloy steel |      |      | _    | lloyed steel,<br>tool steel | Stainless steel |      | Grey cast iron |     | Nodular cast<br>iron |       | ı    | lleable Aluminum |     |     | - Aluminum-<br>cast, alloyed |     |       | Copper and Copper Alloys<br>(Bronze / Brass) |     |       | Non Metallic<br>Materials |       |    |    |
| НВ                      | 125             | 190   | 250   | 270  | 300  | 180             | 275  | 300  | 350  | 200                         | 325             | 200  | 240            | 180 | 180                  | 260   | 160  | 250              | 130 | 230 | 60                           | 100 | 75    | 90                                           | 130 | 110   | 90                        | 100   |    |    |
| HRC                     |                 | 13    | 25    | 28   | 32   | 10              | 29   | 32   | 38   | 15                          | 35              | 15   | 23             | 10  | 10                   | 26    | 3    | 25               |     | 21  |                              |     |       |                                              |     |       |                           |       |    |    |
|                         | 0               | 0     | 0     | 9    | 9    | 0               | 0    | 0    | 9    | 0                           |                 | 9    | 0              | 9   | 9                    | 9     | 0    | 9                |     |     |                              |     | 9     |                                              |     | 9     | 0                         | 9     |    |    |
| Vc (m/min)              | 15-24           | 15-24 | 15-24 | 3-11 | 3-11 | 3-11            | 3-11 | 3-11 | 3-11 | 3-11                        |                 | 6-24 | 6-24           | 4-5 | 15-20                | 15-20 | 8-17 | 8-17             |     |     |                              |     | 13-27 |                                              |     | 14-20 | 14-20                     | 14-20 |    |    |

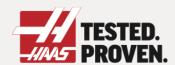